## L'abbaye de Cadouin

Fondée en 1115 par Géraud de Salles, située dans le vallon du Béligou, près de la Dordogne, protégée du monde par l'épaisse forêt de la Bessède qui l'entourait. Elle est affiliée à l'ordre Cistercien, en 1119 et fut consacrée par l'évêque de Périgueux, en 1154. Elle fut en activité jusqu'à la Révolution avec le départ des derniers moines.

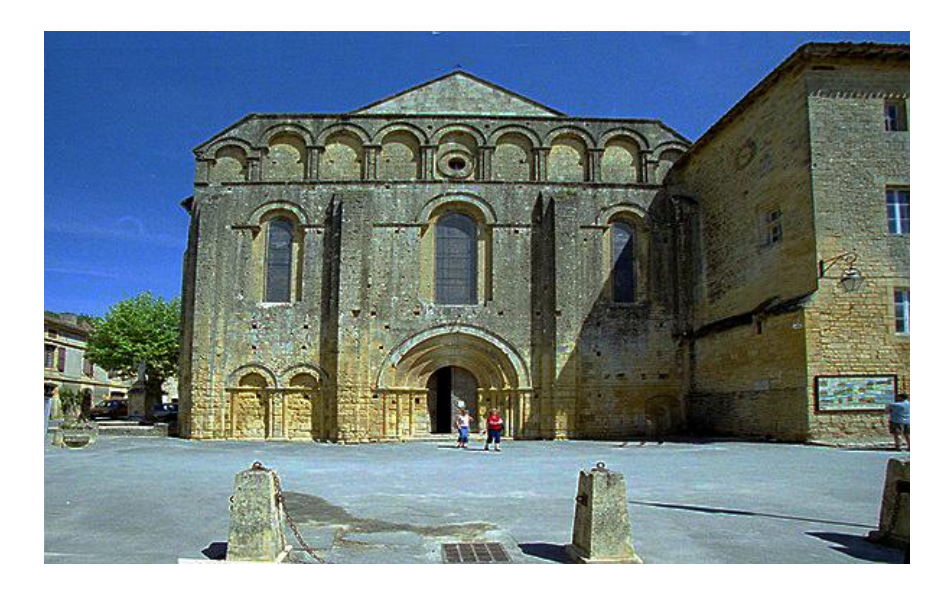

La façade occidentale se présente comme un grand mur austère, avec un porche à quatre rouleaux en son centre ainsi que trois grandes baies et plusieurs arcatures aveugles comprenant un des trois oculi. A chaque équinoxe ces oculi sont traversés par un rayon de soleil, matérialisant l'orientation de l'église vers l'Orient.

A l'intérieur, la croisée du transept est dominée par une superbe coupole à pendentifs

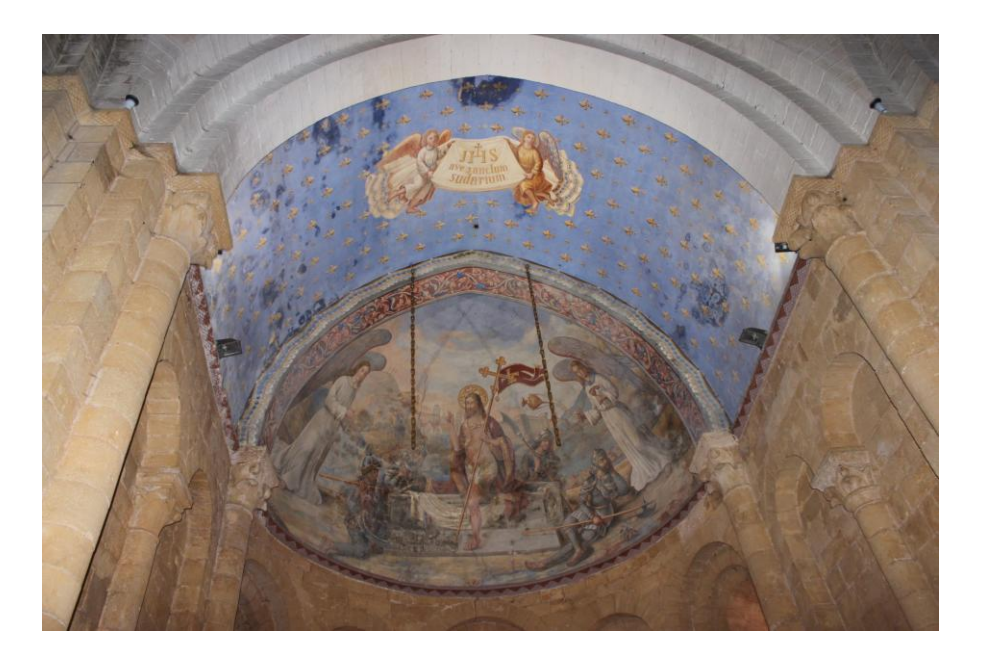

L'église abbatiale est une église romane de trois nefs avec quatre travées voûtées en berceau brisé.

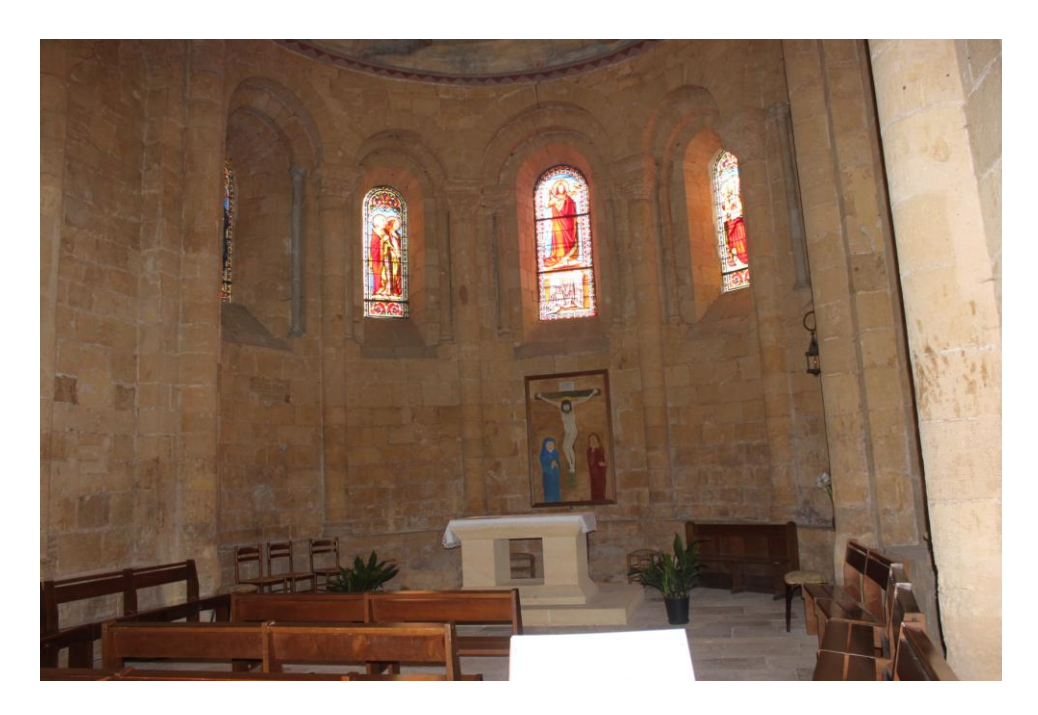

Le suaire de Cadouin

La première mention du suaire se situe vers 1200, dans un acte de Simon de Montfort. Ce suaire sera conservé dans l'abbaye durant plusieurs siècles. Cette relique permettra à Cadouin d'être un lieu de pèlerinage sur le chemin de Saint Jacques de Compostelle jusqu'au 19<sup>e</sup> siècle. En 1934, un historien démontrera que cette pièce fut tissée au 11<sup>e</sup> siècle sur la commande d'un calife d'Egypte. Le pèlerinage fut supprimé.

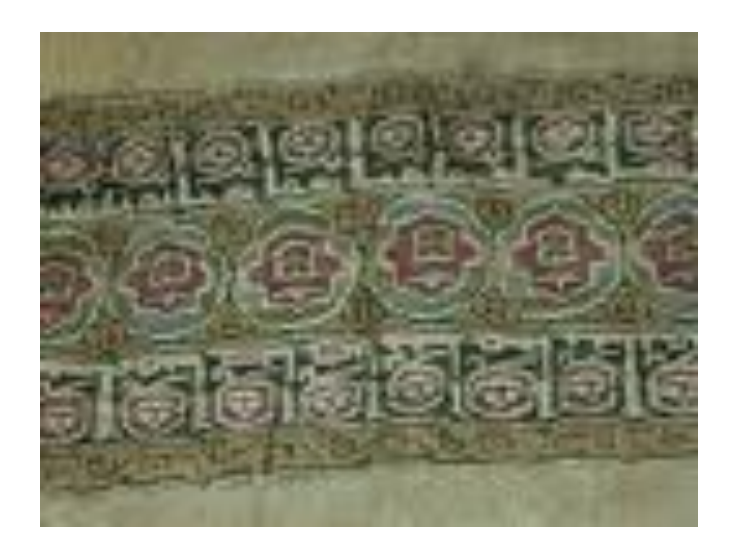

Le site de **Comarque,** se situe dans la vallée de la Beune. A l'origine, les hommes du paléolithique ont laissé de nombreuses traces de leur passage.

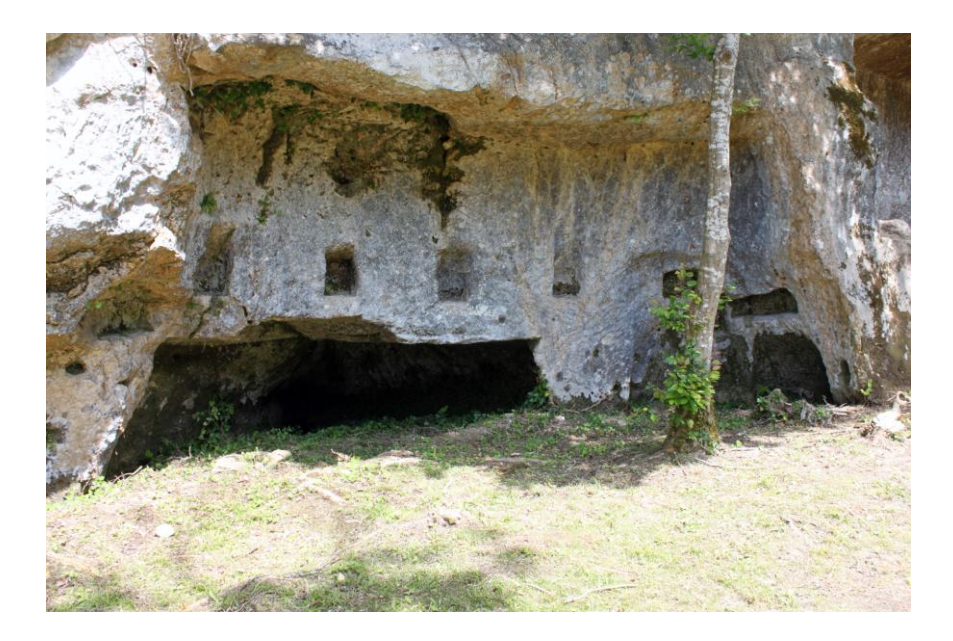

A l'origine le château n'était qu'une simple tour édifiée par la famille de Comarque, dont un de ses membres fut abbé de l'abbaye de Sarlat, vers la fin de 12<sup>e</sup> siècle. Cette famille essaya de contenir les ambitions des Beynac, leurs vassaux, en créant un donjon avec logis ainsi qu'une chapelle et des maisons : ainsi fut créé le castrum de Comarque. Cette possession fut renforcée par Philippe Auguste qui met sous sa protection le monastère de Sarlat, en 1181.

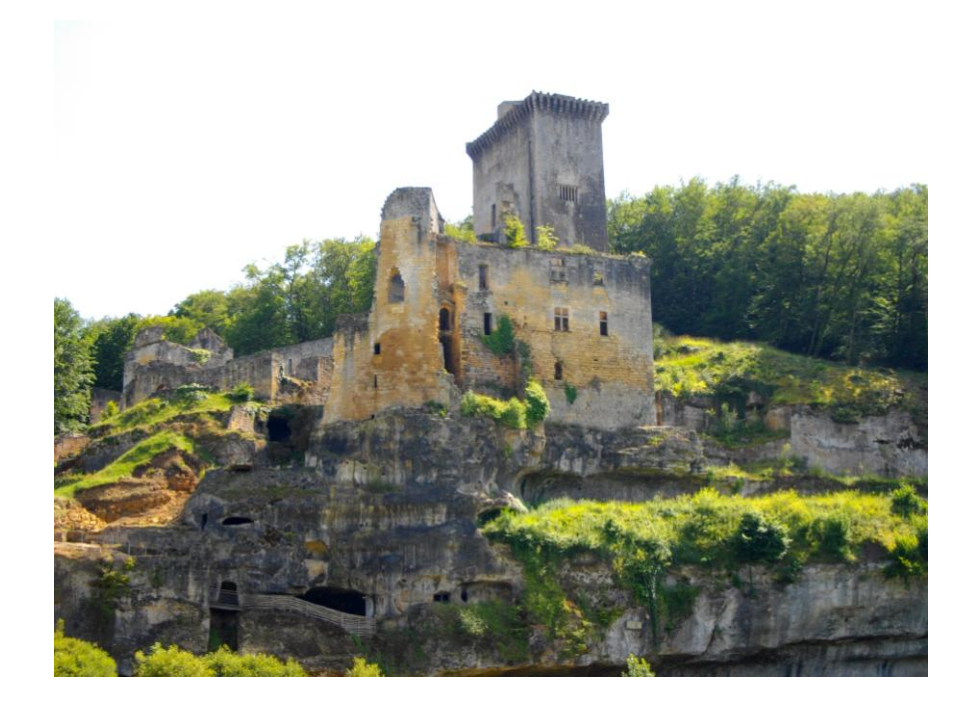

En 1255, Maynard de Beynac devient seigneur du château. Les maisons tours sont tenues par les familles Cendrieux, Gondrix et bien sûr les Comarques. Géraud de Comarque entra comme chevalier hospitalier de Saint Jean de Jérusalem.

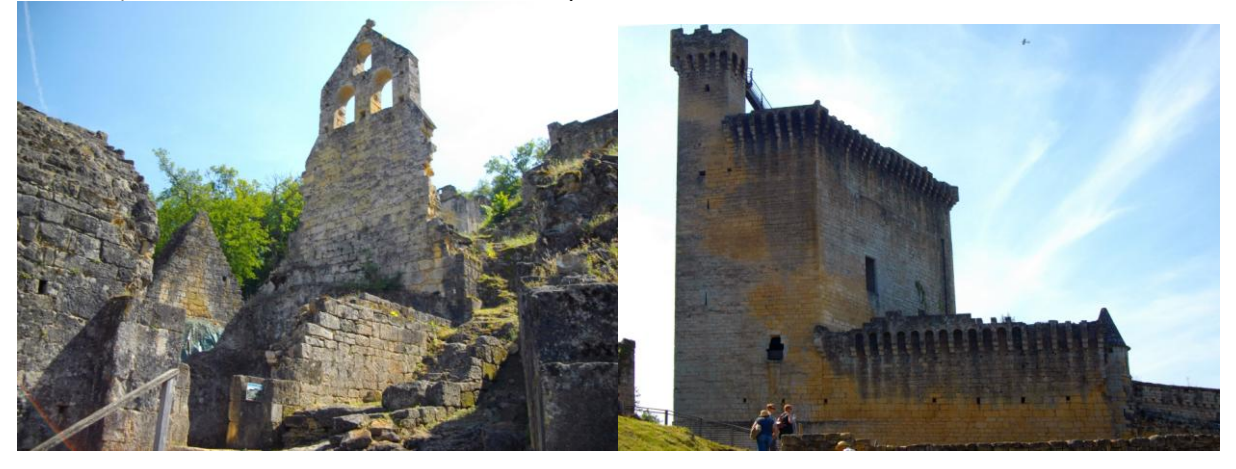

Les lettres royales de Charles VII, en 1466, puis de Louis XI, en 1509, attestent la possession des lieux.

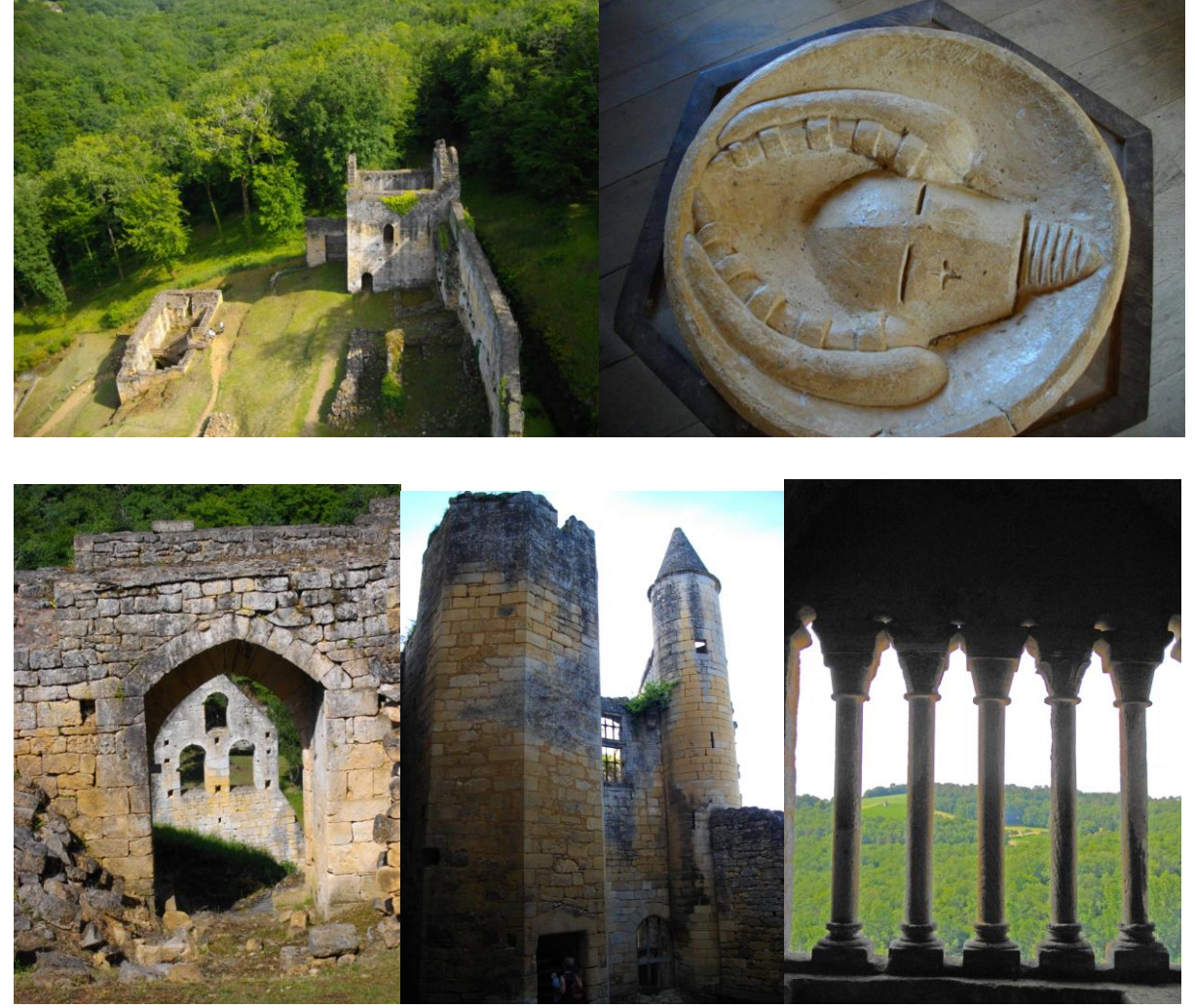

Guy de Beynac, dernier châtelain y meurt en 1656. Le site est abandonné au 18<sup>e</sup> siècle. Le château tombera en ruine un siècle plus tard. En 1968, Hubert de Commarque achète les ruines et entreprend de consolider les parties les plus abimées.

Hubert de Commarque confie à Kléber Rossillon, le soin d'ouvrir le site au public.